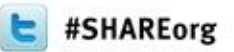

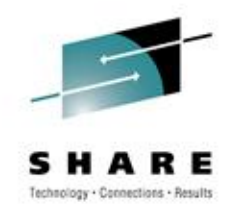

# **z/OS 1.13 User Experience**

#### **J.O. Skip Robinson Southern California Edison Company**

*14 March 2012 Session* **10638**

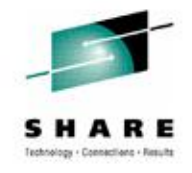

## **SCE Configuration**

- **Two data centers about 100 KM apart**
	- **One in LA County, one in Orange County**
	- **One is primarily for Disaster Recovery for the other**
- **Four full function parallel sysplexes**
	- **Two z10s and one z9**
	- **Sysprog sandbox (two members)**
	- **Development sysplex subject to SLA (two members)**
	- **Development sysplex was the agreed target for the ESP**
	- **Other sysplexes are client oriented production systems**
- **Also one basic sysplex for XRC/GDPS (DR)**

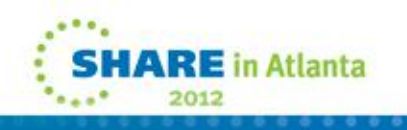

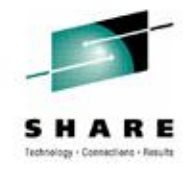

#### **Migration Ambition**

- **All images were running on R12**
- **z/OS upgrade to R13 on all images**
- **We do not run multiple levels for long periods**
	- **We lose migration path for down-level releases**
	- **We install and migrate with all deliberate speed**
- **There are tools to help manage multiple levels**
	- **Use ASAP in Service Link**
	- **Run FIXCAT against each release's CSI**
	- **Order maintenance by APAR, not PTF**
	- **Submit the same order list for each level**

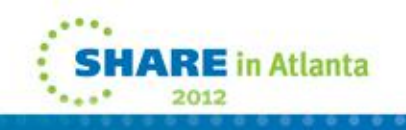

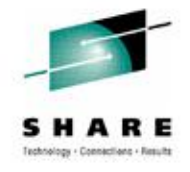

## **Migration Aids**

- **Several Health Checks are available**
- **Install via PTF and run on previous level(s)**
- **Named ZOSMIGVR\* for z/OS release** 
	- **ZOSMIGV1R13\_CNZ\_CONS\_OPER\_MODE**
		- **R13 defaults to distributed mode if not specified**
	- **ZOSMIGV1R13\_RO\_SYMLINKS**
		- **Possible symlink definition incompatibility**
	- **ZOSMIGV1R13\_ZFS\_FILESYS**
		- **Interface level 3 and sysplex level 'filesys' or higher**
- **Remember to activate checks via either…**
	- **UPDATE action**
	- **SDSF CK function**

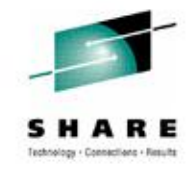

#### **More Migration Aids**

- **FIXCAT reports using enhanced hold data**
	- **Means 'fix category'**
- **IBM.TargetSystem-RequiredService.z/OS.V1R13**
- **Identified APARs/PTFs should be installed on all down level systems in advance of first R13 installation**
- **If pulling enhanced hold data from service.boulder.ibm.com via FTP then…**
- **…you must request full.txt to get FIXCAT data**

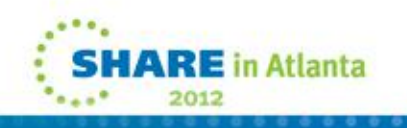

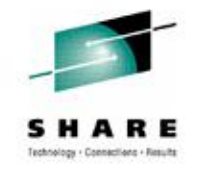

## **ESP Migration Time Line**

- **04/29/2011 SCE orders ServerPac via ShopzSeries**
	- **First ESP where we could place a 'standard' order**
- **06/07/2011 Order ready for download from Shop**
- **06/07/2011 SCE downloads order (to PC)**
- **06/08/2011 SCE begins ServerPac install**
	- **My first install in several years**
- **06/27/2011 SCE 70+ usermods are installed**
- **06/28/2011 IPL on first sandbox sysplex member**
	- **Included all 'environmental' tailoring and config**
- **07/07/2011 IPL on remaining sandbox system**
- **07/20/2011 First IPL on development sysplex**

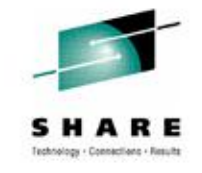

#### **Notes on R13 ServerPac**

- **Download package size 13.2 GB vs. 11.3 GB for R12**
- **We added some products, e.g. OMEGAstuff**
- **Unable to download in office via SCE network ???**
- **From home, accessed Shop directly over internet**
	- **Using Download Director, process took 5 hrs 20 mins**
	- **Number of connections varied from two to five @ 700 KBS**
- **Uploaded to host via FTP to Mod-27 full-volume zFS**
	- **Allocated as extended VSAM for > 4 GB**
		- **DEFINE CLUSTER (NAME(hlq.R13WORK1.ZFS)**
		- • **VOLUMES(R13WK1) SHR(3) DATACLAS(EXT) -**
		- • **CYLINDERS(30000,100) LINEAR)**
		- **EXT is our SMS data class for extended data sets**

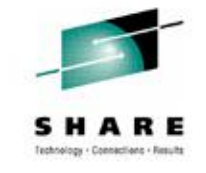

#### **More Notes on ServerPac**

- **All DASD Shark virtual allocations**
	- **Single Mod-9 sysres migratable via volume dump/restore**
	- **System zFS files migratable via logical dump/restore**
	- **Non-migrating Mod-9/Mod-27 for SMPE CAT/DLB volumes**
- **USS file system space**
	- **Multi-volume zFS simplifies migration**
	- **Use preallocated object for DFDSS RESTORE**
	- **Capacity not tied to specific volume layout**

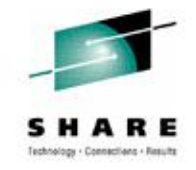

## **Still More Notes on ServerPac**

- **We always use the Full-System Replace option**
- **Easiest ServerPac to date**
- **Sizing of libraries better than ever**
	- **Less need to adjust space or directories**
	- **But be prepared to increase allocations over time**
- **Consider giving LINKLIST libs secondary allocations**
	- **Fixing out-of-space condition during APPLY is laborious**
	- **StarTool (or antecedent PDS command) helps a lot**
	- **Health Checker complains, but YOU run maintenance!**

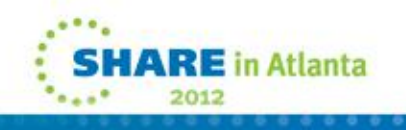

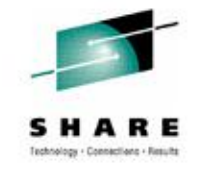

#### **ServerPac and Me**

- **This was my first ServerPac installation in years**
- **One rut in the road: 'alien' HLQs in delivered files**
- **We rename all files to SYS1 during install**
	- **Seven RACF plexes to manage**
	- **We own SYS1, other HLQs could conflict with apps**
- **One job renames install data sets to user HLQ**
- **I had RACF problems with some HLQs like 'TCPIP'**
- **There were HLQ.\* profiles in place for all aliens**
	- **Created by the regular ServerPac guy**
	- **No ACCESS list in the profiles**
	- **They worked for him because he was the 'owner'**

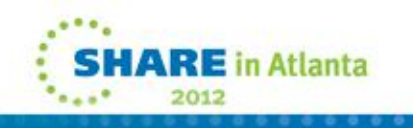

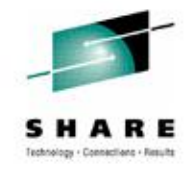

## **SCE Customizing with USERMODs**

- **We have more than 70 USERMODs installed via SMP/E**
- **Exits, option modules, ISPF panels, etc.**
- **Most of them reinstall with only MCS updates**
	- **FMID and req/prereq changes**
	- **REWORK() date set current for doc purposes**
- Some changes were required for  $R12 \rightarrow R13$ 
	- **RMM: EDGUX100 exit module - SAMPLE EDGCVRSX**
- **Note: migrating from N-(>1) release requires care**
	- **Much doc deals with one level change at a time**
	- **May need to consult older doc for previous changes**

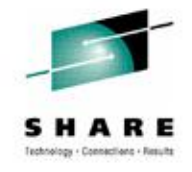

#### **ISV Adventures**

- **Getting ready for any new z/OS release**
	- **Some routine, some emerging surprises**
		- **1. Ask each ISV for required fixes or level**
		- **2. Install required fixes/level and test**
		- **3. Loop until no problems found**
- **Some of the 'ISV' (non-ServerPac) products we run**
	- **CA HSC and CA MIM for both silos and virtual tape**
	- **Control-D, Control-V**
	- **CA11, ISPW, JHS, MXG, Connect Direct (NDM)**
	- **StarTool, VPS, CA TPX**
	- **Tivoli Work Load Scheduler (TWS), OMEGAMON suite**
	- **CA Vision:Results (DYL280), QuickStart**
- **No show stoppers!**

#### **ISV Adventures**

- **ESP customers need ducks in a row by GA - 90 days**
- **We did not find any delinquent vendors/products**
	- **I.e. every vendor we contacted had info/fixes available**
- **Our products mostly worked without upgrade**
- **One exception: CA MIM for tape drive mgmt**
	- **"MIM0095E MIM MSIERROR CODE=1805 issued by ..."**
	- **"Unable to locate IEFW21SD.IEFAB4FA"**
	- **Problem was fixed by RO26445**

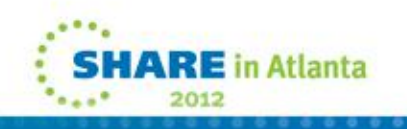

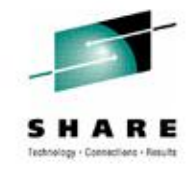

## **PARMLIB Coexistence Issues**

- **Old, chronic problem with mixed releases**
- **New keywords may not be recognized by lower level(s)**
- **Especially true during IPL with IEASYSxx**
- **Sometimes new keywords are simply ignored**
	- **Maybe a complaint, system still comes up OK**
- **Sometimes unrecognized keyword stops IPL**
- **Or worse: system comes up wrong, e.g. SMS**
	- **Unrecognized parameter results in 'default config': yikes!**
- **A problem for migration, sharing, and fallback**

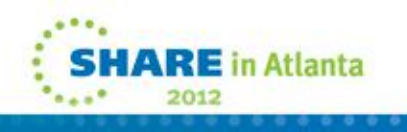

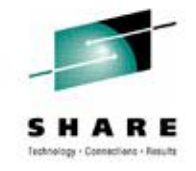

## **PARMLIB Coexistence Issues**

- **One new keyword implemented so far in R13**
- **Parm in member DEVSUPxx (more later)**
	- **Controls O/C/E message description**
- **New keyword in DEVSUPxx is ignored by R12!**
- **Likewise command SET DEVSUP=xx ignores kwd**
- **Allows sharing of PARMLIB among releases**
- **Allows seamless fallback planned or otherwise**
- **Allows ROUTE \*ALL commands regardless of level**
- **Note: toleration/coexistence PTFs are required**
- **A major advance in system management**

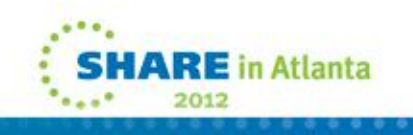

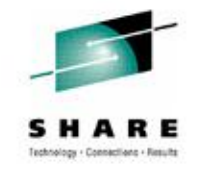

#### **First IPL Boo-boos ;-(**

- **I forgot new IPL text after post-ServerPac PTF**
	- **ServerPac includes a job to build IPL text**
	- **Before first IPL, I installed a PTF that required new IPL text**
	- **Got wait state 075-06: IPL text does not match nucleus**
- **I forgot zFS parm change on sharing system**
	- **Sharing R12 system still had 'sysplex\_admin\_level=2'**
	- **Changed R12 parm to 'sysplex=filesys' and restarted ZFS task**
- **I forgot about ICSF proc, missing in R13**
	- **R12 had PGM= change in ICSF task incompatible with R11**
	- **Moved ICSF proc to sysres resident PROCLIB for all systems**
	- **Did not think to put ICSF proc into R13 sysres PROCLIB**
	- **Solution: moved proc back to shared PROCLIB**

#### **Open/Close/End-of-Volume Abend and Reason Code Description**

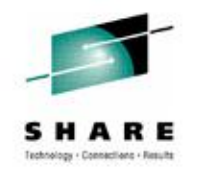

- **PARMLIB(DEVSUPxx): OCE\_ABEND\_DESCRIP=YES**
	- **New text borrowed from message manual explanation**
	- **Appears in joblog and syslog**
	- **Not for all abends, just O/C/E**
- **OS Command: SET DEVSUP=xx**
	- **Allows extended messages to be turned on or off**
- **No granularity of control at GA: all on or all off**
	- **See OA37074/UA61379 to shorten some messages**
	- **See OA37505 to control verbosity**
- **R12 does not complain or acknowledge new parm**

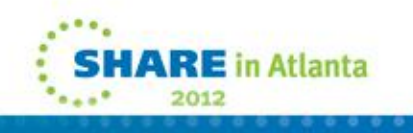

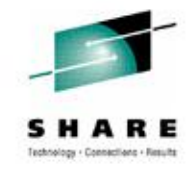

## **O/C/E Message for IEC141I**

- **IEC141I 013- 18,IGG0191B,TESTMSG,ABEND214,SYSUT1,7802,BR9 002,TED066.JCL.**
- **ERROR DESCRIPTION:**
- **An OPEN macro instruction was issued for a partitioned data set. The DSNAME parameter specified a member that could not be found.**
- **END ERROR DESCRIPTION: IEC141I**

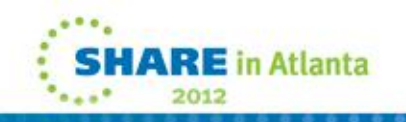

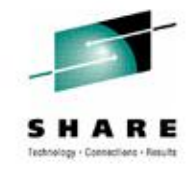

## **O/C/E Message for IEC031I**

- **IEC031I D37- 04,IFG0554P,TESTMSG,ABENDX37,SYSUT2,7802,BR9 002,TED066.TOOS**
- **ERROR DESCRIPTION:**
- **A data set opened for output used all the primary space, and no secondary space was requested. Change the JCL specifying a larger primary quantity or add a secondary quantity to the space parameter on the DD statement.**
- **END ERROR DESCRIPTION: IEC031I**

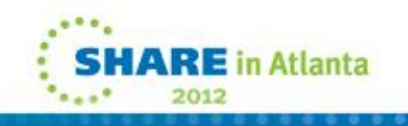

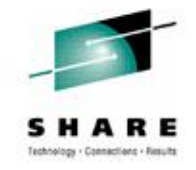

## **SDSF Sysplex Communication**

- **SDSF can now use XCF for sysplex communication**
- **Previously MQ was required for…**
	- **Health checker**
	- **Processes**
	- **Enclaves**
	- **Resource monitor**
- **New cmd SET CMODE 1 to accommodate down-level**
	- **1. z/OS V1R12 (z12)**
	- **2. z/OS V1R13 (z13)**
	- **3. Default (i.e. #2)**

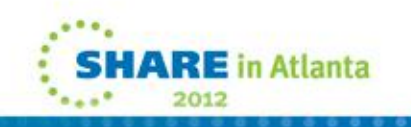

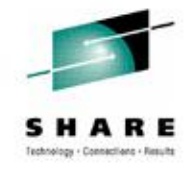

## **Multiple Colors in SDSF Operlog**

- **We modify console messages for color**
- **Each system in a plex gets its own color**
- **Code in WTO exit IEAVMXIT sets color flags**
- **These colors now show up SDSF operlog**
- **Also some additional color(s) based on ???**
- **In the following slide…**
	- **Green is from 'this' system (R13)**
	- **Blue is from the 'other' system (R12)**
	- **Yellow is RYO health check, green on MCS console**

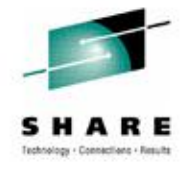

#### **Multiple Colors in SDSF Operlog**

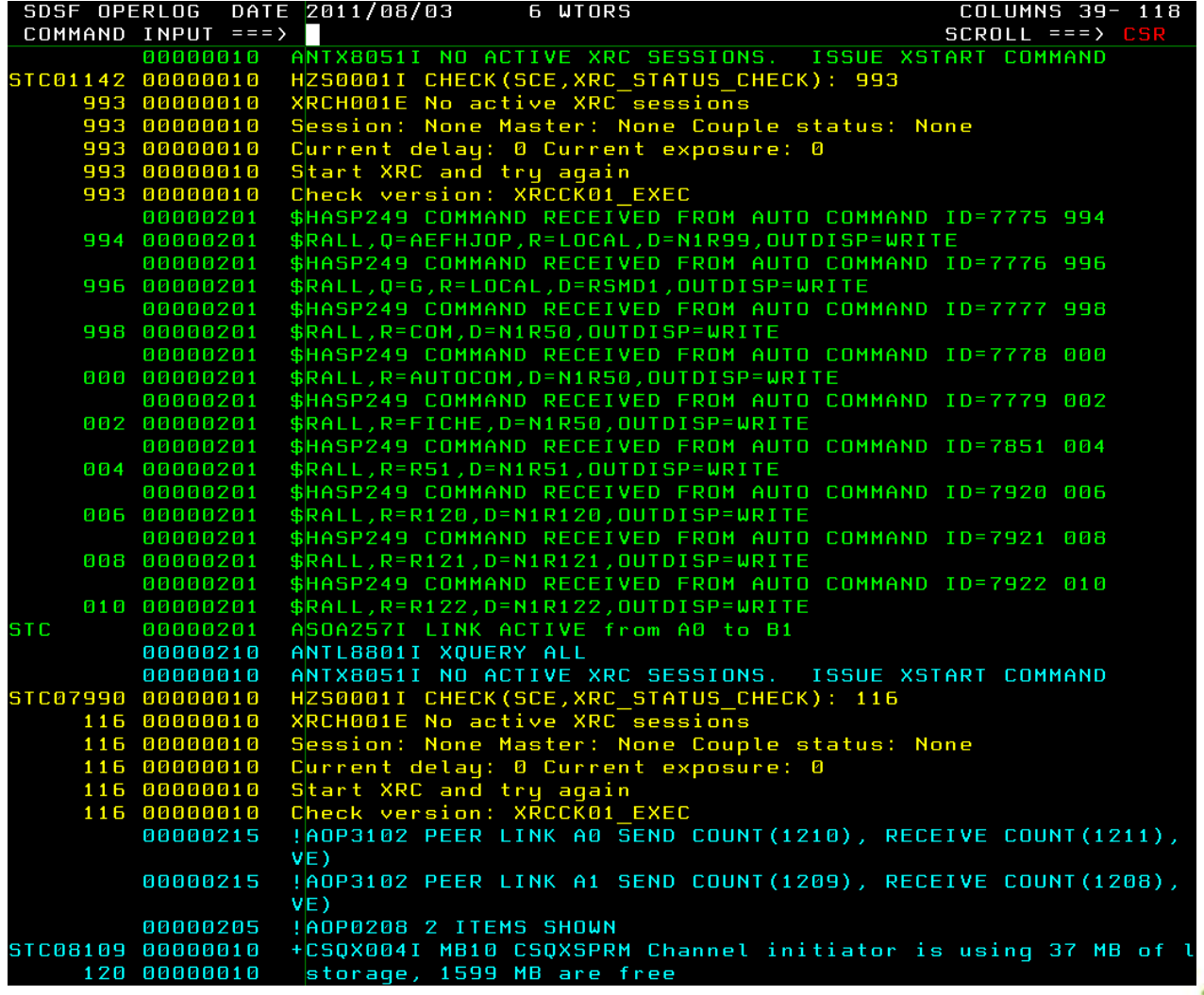

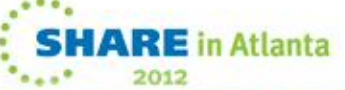

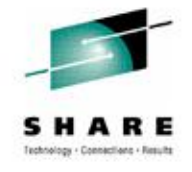

## **Wandering SSH**

- **At first we could not find SSH**
- **Orderable under 'Ported Tools'**
- **Feared we might have failed to order it**
- **We use SSH a lot**
- **SSH formerly lived in zFS AFOROOT**
- **R13 does not supply an AFOROOT zFS**
- **We eventually found SSH in OMVS ROOT zFS**
- **Same directory structure, different file location**
- **SSH works fine**

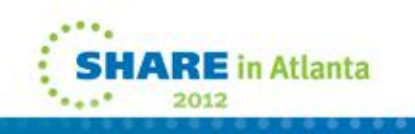

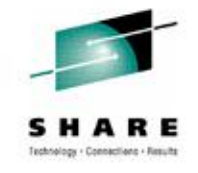

#### **That Demon FTP**

- **In R13, FTP daemon FTPDx now runs APF authorized**
- **Previously, FTPDx messages had '+' prefix**
	- **'+' is standard indication for problem state tasks**
- **We use Tivoli AFOperator for automation**
- **Table driven, needs exact msgid w/ or w/out '+'**
- **In R12 we were looking for…**
	- **+EZY2702I Server-FTP: Initialization completed**
	- **+EZYFT59I FTP shutdown complete**
- **In R13 AFOP didn't know when FTPDx was up/down**
- **Changing AFOP to plain msgid fails under R12**

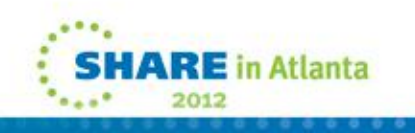

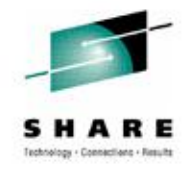

#### **CSP Stumbles, Limps Along**

- **Cross System Product**
- **Eons out of support**
- **Still worked without intervention up to z/OS R7**
- **'Compile' stage failed in z/OS R8 with new LE**
- **Workaround: save a copy of R7 SCEERUN**
- **It still works in R13 with saved R7 copy**
- **Anyone interested in a therapy group?**

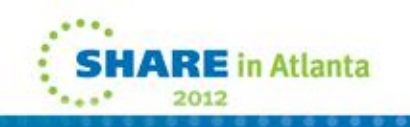

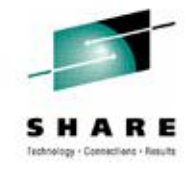

## **A Funny Thing Happened on the Way**

- **Our ESP 'target' is general development plex**
- **Robust, diverse, busy, unpredictable environment**
- **If it works there, it usually works everywhere**
- **A 'minor' glitch showed up early on**
- **Omegamon complained about errant paging I/Os**
	- **ASMI Number pages waiting proc'g by ASM (ASMQ) = nn**
	- **This exception never appeared on sandbox sysplex**
	- **Grew into hundreds or thousands in under a week!**
- **So we opened an SR against Omegamon**
- **We considered it an untidy annoyance**

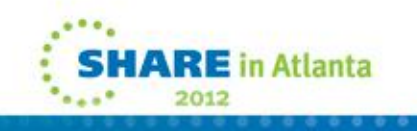

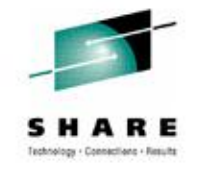

## **My Kingdom for a Byte**

- **Then one day the system flat out died**
- **Wait 001040A2, meaning 'partitioned out of plex'**
- **SAD showed us completely out of real memory!**
- **IXC431I GROUP SYSGRS MEMBER A0 JOB GRS ASID 0007**
- • **STALLED AT 01/13/2012 03:23:18.696428 ID: 0.1**
- • **LAST MSGX: 01/13/2012 03:27:06.470786 0 STALLED**
- • **LAST GRPX: 01/09/2012 11:37:42.979858 0 STALLED**
- • **LAST STAX: 01/13/2012 03:23:00.865967 1 STALLED**
- **Every major task in the system looked like this**
	- **SYSMCS SYSWLM SYSBPX SYSIOS …**
- **System was totally hosed ;-(((**
- **OTOH auto-SAD/auto-IPL minimized the pain ;-)**

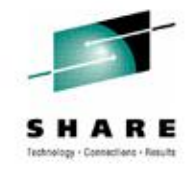

## **When ASMQ Hurtles Off the Deep End**

- **OM was reporting a 'real value' but not a real condition**
- **Two count fields in the ASMVT**
	- **ASMIORQR: I/O requests received by I/O control**
	- **ASMIORQC: I/O requests completed and returned**
- **Difference between the two is the 'ASMQ count'**
- **Many 'received' requests not showing as 'completed'**
- **IBM identified new logic in ASM I/O handling in R13**
- **In case of I/O anomaly, the I/O was redriven**
- **Request-count was incremented again on redrive**
- **Request/complete counts were never reconciled**

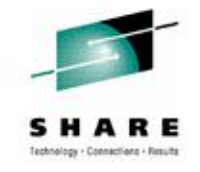

#### **Mirror Mirror on the Wall**

- **Origin of I/O anomalies was DASD mirroring (XRC)**
	- **Paging volumes were included in DR mirroring**
	- **OK, we know we don't need them mirrored, but…**
	- **GDPS management makes it harder not to mirror them**
	- **It happens that our sandbox sysplex is not mirrored**
- **Anomaly caused by ASM I/O colliding with XRC I/O**
- **ASMQ grew very large, so ASM finally gave up trying**
	- **Why start another I/O when hundreds are pending?**
- **Eventual result was no real memory available**
- **APAR OA38742 fixes the I/O count discrepancy**
- **With fix on, no more ASMQ problem**

#### **Questions?**

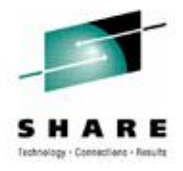

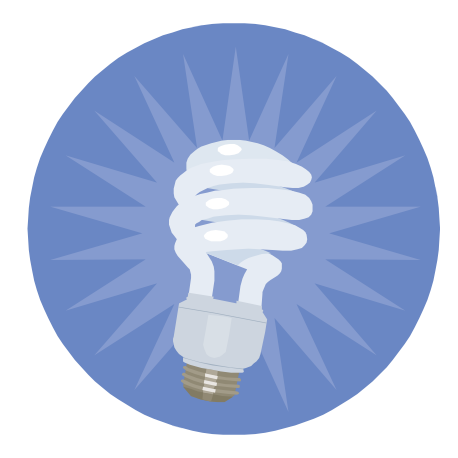

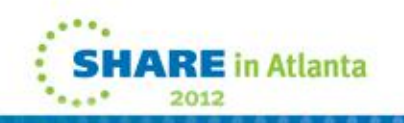